## Compilers CMPT 432

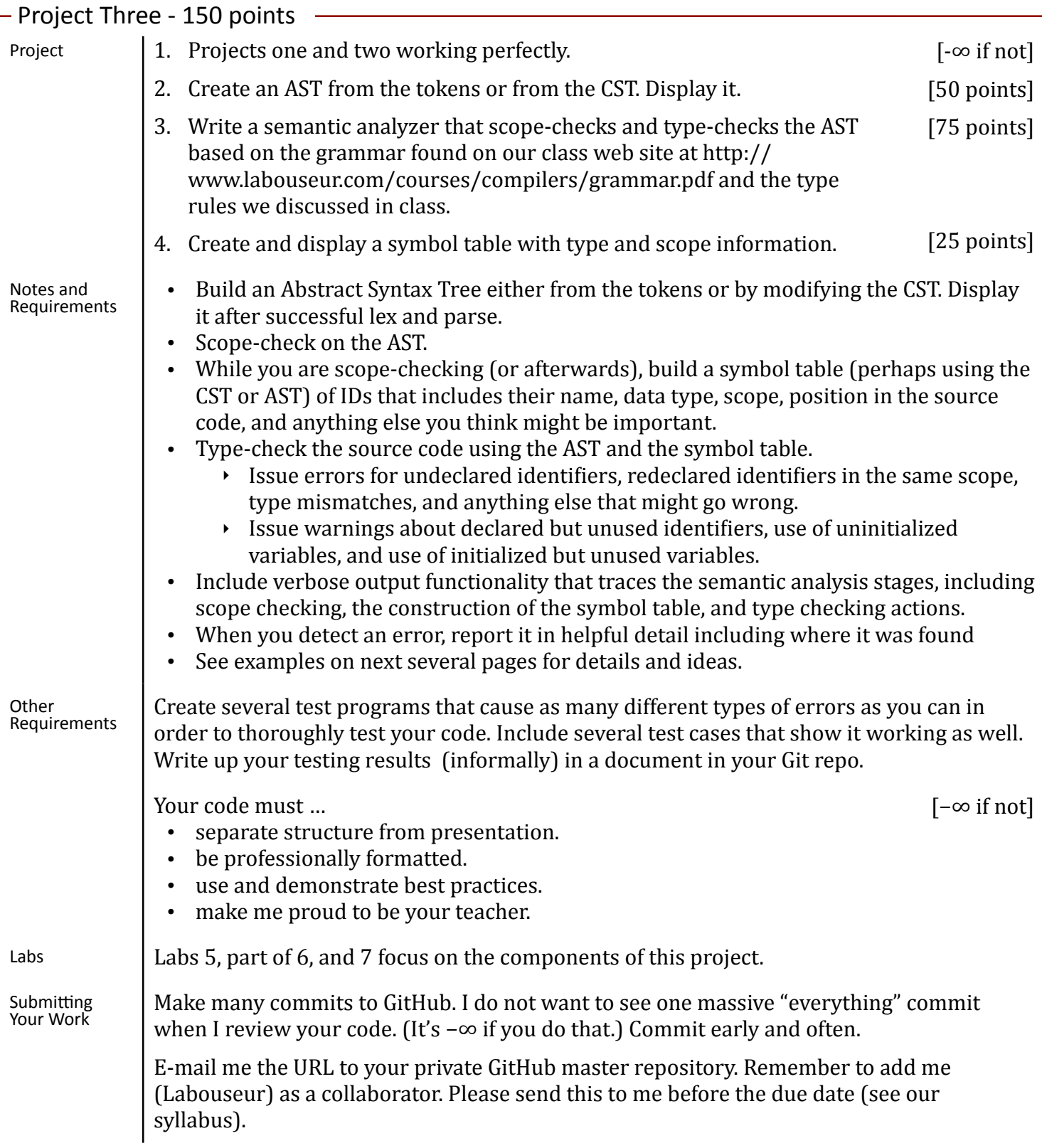

# Compilers

**CMPT 432** 

```
Input file: {
```

```
int a<br>boolean b<br>{<br>string c
                                        a = 5b = true /* no comment */<br>c = "inta"
                                  \begin{array}{c} \text{print(c)} \\ \text{} \text{print(b)} \\ \text{print(a)} \\ \text{} \text{} \end{array}	 		 {	
int a<br>
\{\begin{array}{c} \text{boolean b} \\ \text{boolean b} \\ \text{a = 1}\end{array}\}print(b)
```
Output to screen:

```
Program 1 Lexical Analysis
Program 1 Lexical analysis produced 0 error(s) and 0 warning(s)
```
Program 1 Parsing Program 1 Parsing produced 0 error(s) and 0 warnings

Program 1 Semantic Analysis Program 1 Semantic Analysis produced 0 error(s) and 0 warning(s)

#### Program 1 Concrete Syntax Tree

```
------------------------------------------	 <	Program	>	
-< Block >
-[ \{ ]--< Statement List >
---< Statement >
----< Variable Declaration >
-----[ int ]
---[a]
---< Statement List >
----< Statement >
----< Variable Declaration >
---[boolean ]
---[ b ]----< Statement List >
-----< Statement >
------< Block >
----[{ }
-------< Statement List >
```
## Compilers

CMPT 432

-------< Statement > --------< Variable Declaration > ---------[ string ]  $-----[c]$ -------< Statement List > ---------< Statement > ---------< Assignment Statement > -----------[ a ]  $------[ = ]$ ----------< Expression > -----------< Int Expression > -------------[ 5] --------< Statement List > ---------< Statement > ----------< Assignment Statement > -----------[ **b** ] -----------------[ = ] ------------< Expression > ------------< Boolean Expression > --------------[ true ] ---------< Statement List > -----------< Statement > -----------< Assignment Statement >  $------[c]$ -------------[ = ] ------<br>-------------< Expression > -------------< String Expression > ---------------[ " ] --------------< Char List > ----------------[ i ] ---------------< Char List > ----------------[ n ] ----------------< Char List > -----------------[t] -----------------< Char List > -------------------[ a ] -------------------< Char List > ---------------[ " ] ----------< Statement List > -----------< Statement > -------------< Print Statement > --------------[ print ] --------------[ ( ] -------------< Expression > --------------[ c ] --------------[ ) ] -----------< Statement List > -------[ } ] -----< Statement List > ------< Statement > ------< Print Statement > --------[ print ] -------[ ( ]  $-----<$  Expression  $>$ --------[ **b** ] --------[ ) ] 

### Compilers **CMPT 432**

------< Statement List > -------< Statement > -------< Print Statement >  $----$ - $[print]$ ---------[ ( ] ---------< Expression > ----------[ a ] ---------[ ) ] -------< Statement List >  $-[\}]\]$  $-[5]$ 

Program 1 Abstract Syntax Tree

-----------------------------------------  $<$  BLOCK  $>$ -< Variable Declaration >  $-[int]$  $-\lceil a \rceil$ -< Variable Declaration > --[ boolean ]  $-$ [ $\ b$ ]  $-$ < BLOCK > --< Variable Declaration >  $--[$  string  $]$  $-$ [c] --< Assignment Statement >  $-$ [a]  $-$ [ 5 ] --< Assignment Statement >  $-$ [b]  $-$ [ $\text{true}$ ] --< Assignment Statement >  $-$ [c]  $-$ [ inta ] --< Print Statement >  $-$ [c] -< Print Statement >  $-[b]$ -< Print Statement >  $-[a]$ 

#### Program 1 Symbol Table

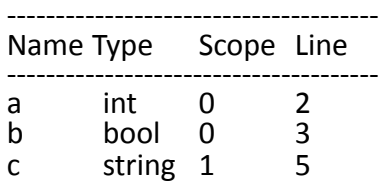

## Compilers

#### CMPT 432

Program 2 Lexical Analysis Program 2 Lexical analysis produced  $0$  error(s) and  $0$  warning(s)

Program 2 Parsing Program 2 Parsing produced 0 error(s) and 0 warning(s)

Program 2 Semantic Analysis Error: The id b on line 7 was used before being declared Program 2 Semantic Analysis produced 1 error(s) and 0 warning(s)

```
Program	2	Concrete	Syntax	Tree	 ------------------------------------------	 <	Program	>	
-< Block >
-[\ \{\ ]--< Statement List >
---< Statement >
----< Variable Declaration >
---[ int ]
---[a]
---< Statement List >
----< Statement >
---< Block >---[\{]
------< Statement List >
-------< Statement >
-------< Variable Declaration >
---------[ boolean ]
-----[b]
------< Statement List >
-------< Statement >
--------< Assignment Statement >
----------[	a	]	
----------[ = ]
----------< Expression >
----------< Int Expression >
-----------[1]
-------< Statement List >
------[	}	]	
----< Statement List >
-----< Statement >
------< Print Statement >
------[ print ]
-------[ ( ]
------< Expression >
----[-b]-------[	)	]	
-----< Statement List >
-[ } ]
-1\overline{5}\overline{1}
```
#### Program 2 Abstract Syntax Tree

 $<$  BLOCK  $>$ -< Variable Declaration >

### Compilers **CMPT 432**

 $-$ [ $int$ ]  $-$ [ $a$ ]  $<$  BLOCK  $>$ --< Variable Declaration > ---[ boolean ]  $-\left[\begin{array}{c} b\end{array}\right]$ --< Assignment Statement > ---[ a ]  $-$ [ 1 ] -< Print Statement >  $-[b]$ 

Program 2 Symbol Table not produced due to error(s) detected by semantic analysis